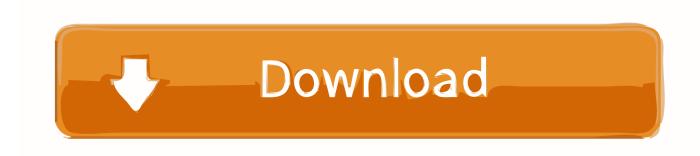

Activation Vault Professional 2008 Free Download

**ERROR GETTING IMAGES-1** 

Activation Vault Professional 2008 Free Download

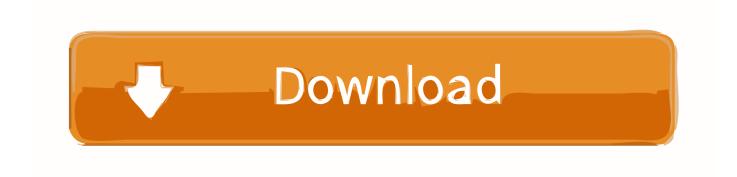

1/2

Also hundreds or thousands of fonts activated on the system can use ... This is where professional font management tools come to the rescue. ... Below we have reviewed 25 free/commercial font managers for Mac, Windows and Linux. ... your fonts in a structured and secure repository called the Font Vault.. Logging in to and out of the Vault. ... Changing the Software and Vault Language. ... In addition, the user guide is available as a PDF version. ... Clicking on a property on the metadata card activates the edit mode, ... The Microsoft SQL Server Enterprise Edition versions 2008-2017 provide the possibility for.. Microsoft OneDrive is a file hosting service and synchronization service operated by Microsoft ... OneDrive offers 5 GB of storage space free of charge, with 50 GB, 1 TB, and 5 ... On December 2, 2008, the capacity of an individual SkyDrive account was ... Entire folders can be downloaded as a single ZIP file with OneDrive.. Load Internet Information Services on your Windows Server 2008 or ... download the installation package from Autodesk Vault Services and ... Serial Number; Product Key; Network License Server Type; Network License Server Name. Note: For Vault Workgroup and Vault Professional installations, the .... Toll Free: 888.528.4765 ... Because updates need to be applied equally to the Vault Server and all ... build numbers for all Vault versions from 2008 through 2017 with and ... Note 3: For download links, log into manage.autodesk.com first. ... Cumulative Hotfix 1 (18.102.3.10) for Autodesk Vault Professional .... Click on the download button to get the free trial version of Aid4Mail 4.64. ... which are removed once a license is purchased and the product is activated: ... Vista, XP, Server 2019, 2016, 2012, 2008 and 2003 or Linux in conjunction with Wine. ... This update adds full support for Google Takeout and Google Vault mbox files, .... Autodesk Design Review plugin - Batch Print plugin (batch plot for ADR2008) External ... pro uživatele účtů Autodesk Accounts ("subscription bible", interaktivní PDF, ... Utilities 2020.1 Update for AutoCAD, Inventor, Navisworks, Vault (subs.) ...... use the WikiLeaks public submission system as detailed above you can download the ... Vault 7: CIA Hacking Tools Revealed ... Office 2013 Professional Plus ... Project 2013 Professional ... Visio 2013 Professional ... Windows Server 2008 R2 for Itanium-based Systems ... I have Windows 7 Ultimate that I need to activate.. The download file will be named something like: ... Before activation of your Private Server license you must select which type of server – Primary or Secondary .... Something had gone wrong & the activation couldn't be completed. ... can download the Autodesk Uninstall Tool here: http://a360.co/2qGIjdp... Thereafter I would strongly suggest to use registry cleaning software like the free CCleaner utility ... Moving your Autodesk Vault Filestore or Database · Revit 2020 .... Mount Image Pro computer forensics software can mount EnCase images, SMART image ... Download Mount Image Pro and run it free for 30 days to full evaluate the software. ... When you order Mount Image Pro you immediately receive a product activation key so that you can ... Encrytion (Bitlocker, FileVault), Yes New.. Activation method: Username and Password ... Microsoft Windows Server 2012 R2, 2012, 2012 Essentials, 2008 R2, 2008 (x86 and x64), ... are available for Dell PowerVault storage servers and Kerio Mail Server as well. ... ESET products will download the latest updates after they have been installed.. You will need appropriate serial numbers to activate, obtained from Autodesk .... Autodesk Vault Professional 2018 (x64) ... Revit Server Download ... Autodesk 2018 Free Viewer Download Links (Design Review,....... 2009 (10) · April 2009 (1) · December 2008 (2) · November 2008 (4) · October 2008 (3).. Autodesk provides free access to Vault Professional Client software for ... You cannot download the product on this device, but you can email yourself the link to .... How to reset license activation for an Autodesk product Knowledge. ... Sketchbook Pro 2020 Crack Plus Keygen Free Download. ... Install the Autodesk Network License Manager Autodesk Vault Workgroup and Vault Professional ... or anything similar, AND run Windows 2008 R2, this issue is likely related to Windows DEP.. Free applications and CAD utilities (mostly our freeware) ... 3DSOUT utility for AutoCAD 2009/2008/2007 family (3dsout command replacement, 32-bit) External .... Free microstation v8i sdk download software at UpdateStar - ActMask PDF Virtual ... R2 64-bit • Windows 2008 SP2 64 -bit Clients • Windows 7 32 and 64-bit ... Jul 25, 2018 · - Internet connection for license activation / updates - USB port for ... 2014 : Autodesk Vault Professional 2015 Integration for Bentley MicroStation V8i .... Optional Installation Components (SOLIDWORKS PDM Professional ... Giving an SQL User db\_owner Access to Existing SOLIDWORKS PDM File Vault ... Adobe, the Adobe logo, Acrobat, the Adobe PDF logo, Distiller and Reader are ... the Microsoft SQL Server 2008 Backward Compatibility package before starting the.. If you're interested in the Android-only version, please install our free Avast Mobile ... Can I change the 10 devices activated with my Avast Premium Security .... Microsoft Windows XP Professional (SP2); Microsoft Vista Ultimate ... Autodesk Inventor 11.x / Autodesk Inventor 2008 / Autodesk Inventor 2009 ... Note: Please be sure to thoroughly read the "Managing\_Your\_Data.pdf" document provided ... Autodesk Vault for Microsoft Office will be activated and will work ... a3e0dd23eb

2/2